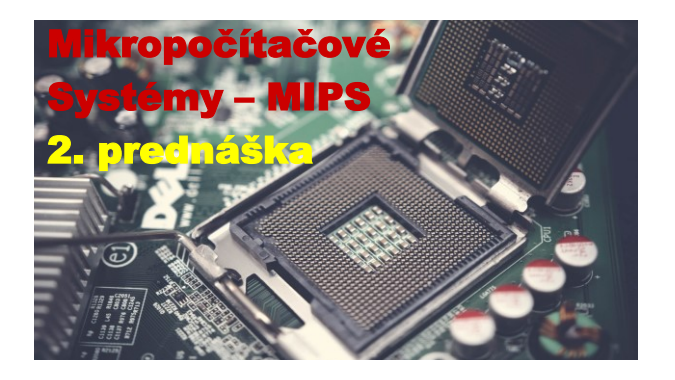

# **Embedded Computing / vnorené systémy**

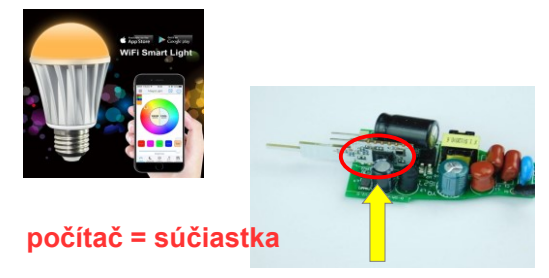

## **Vnorené systémy**

**Embedded systems**

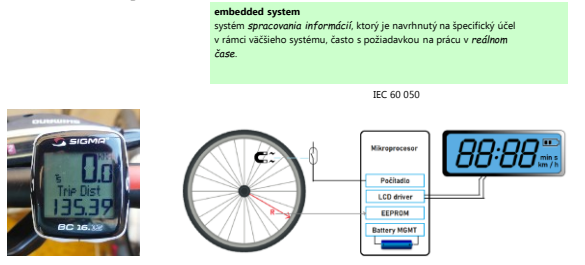

# **Vnorené systémy**

**microRusEfi = open source ECU jednotka**

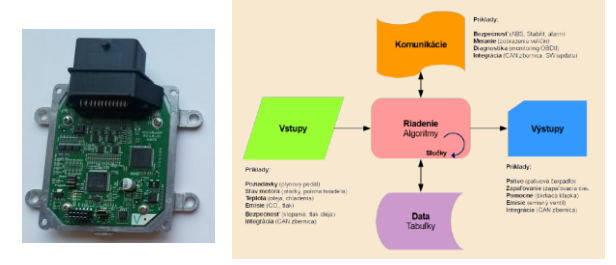

## **Internet vecí**

**Internet of Things**

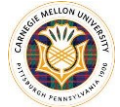

The first generation (1982) Mike Kazar (Server Software) David Nichols (Documentation and User Software) John Zsarnay (Hardware) (Hardware)<br>(Finger interface)

MTBC = 12 min (Mean Time Between Cola)

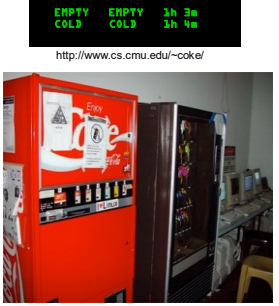

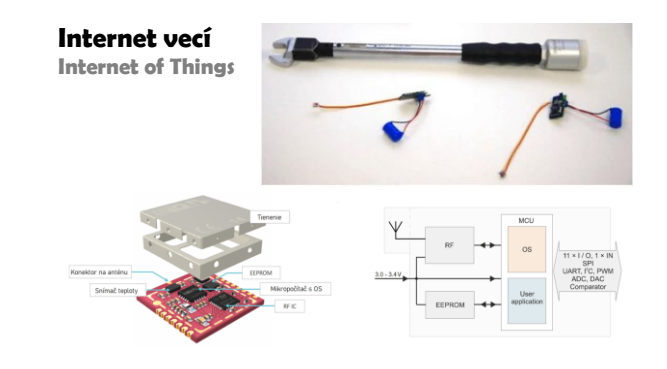

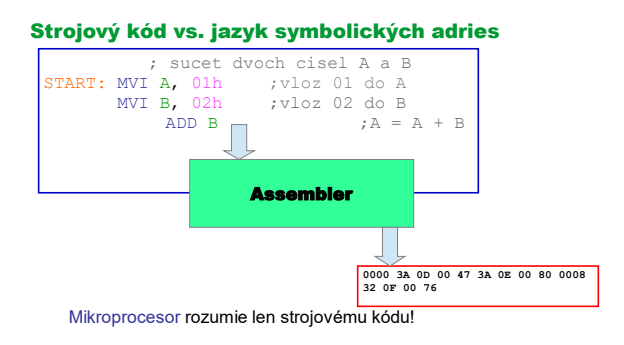

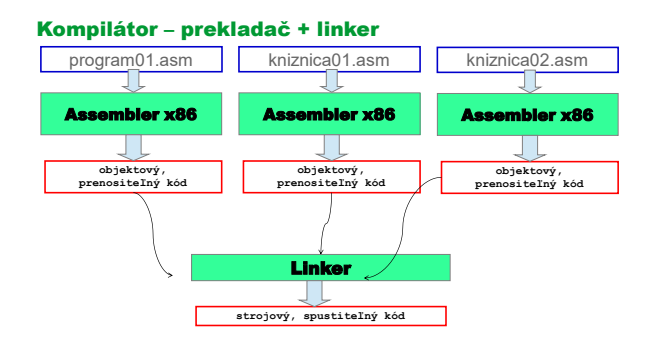

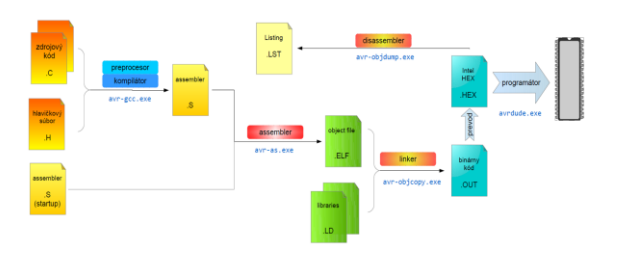

# **Vývojové prostriedky pre vnorené systémy Vývojové prostriedky pre vnorené systémy**

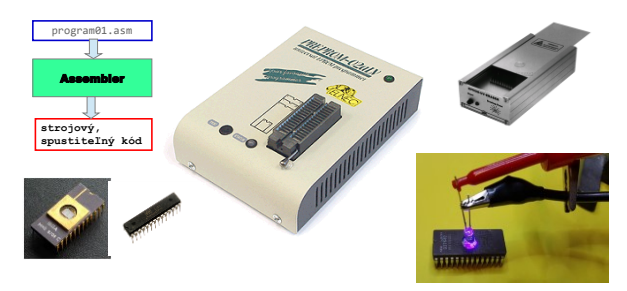

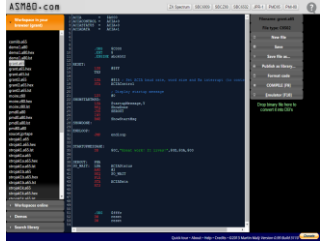

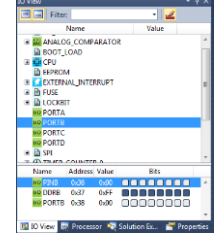

# **Simulátor procesora Emulátor procesora**

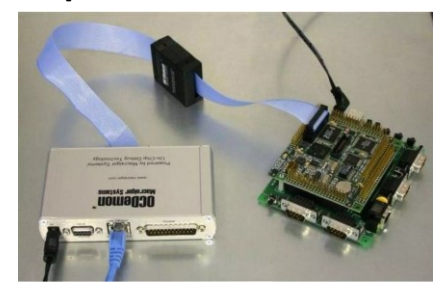

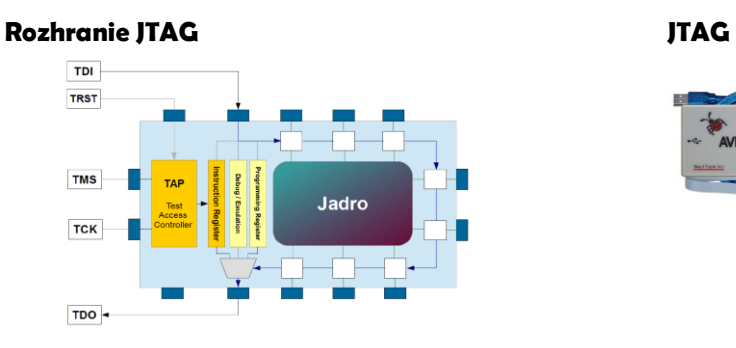

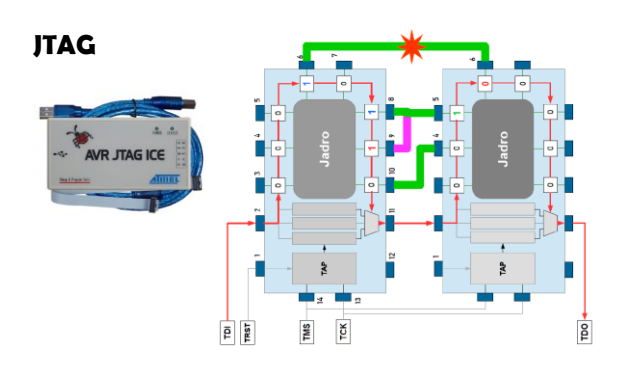

# **Prenesenie programu do pamäti AVR**

- paralelný programátor
- programovanie cez SPI rozhranie (MISO/MOSI)
- programovanie cez JTAG alebo debugWire
- programovanie bootloaderom

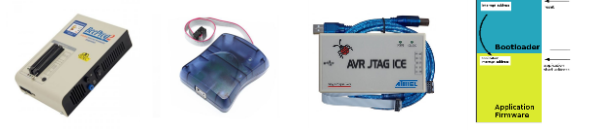

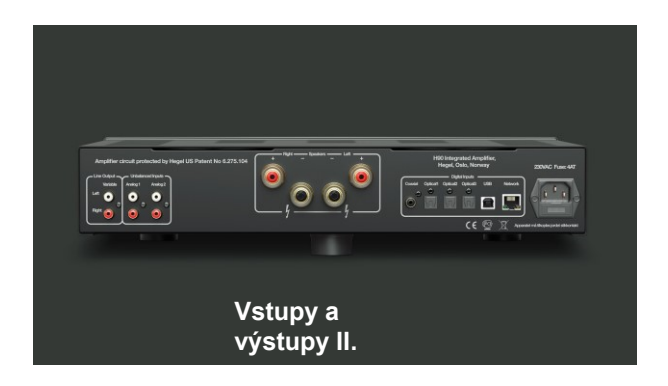

# **Jednobitový výstup - LED Light Emitting Diode**

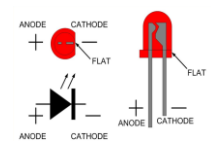

**Anothe** 

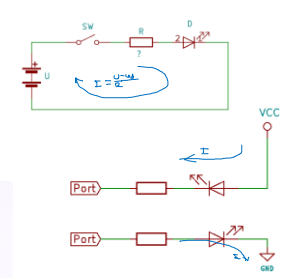

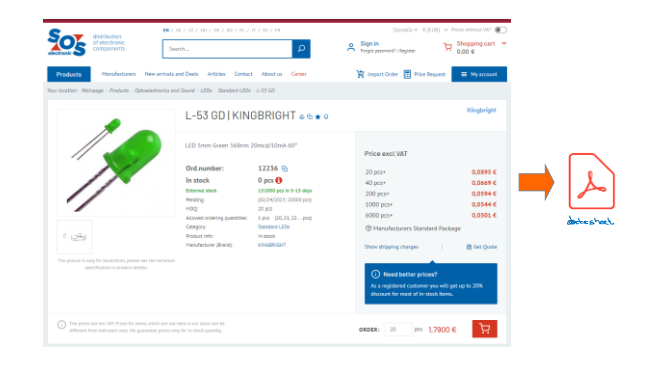

# **Jednobitový výstup Elektrické parametre**

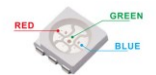

5050 RGB Chip

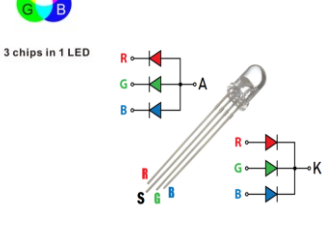

**(naučme sa čítať datasheety)**<br>
<sup>28.1</sup> Absolute Maximum Ratings<br>
Stresses beyond those listed under "Absolute Maximum Ratings"<br>
only and functional operation of the device at these or any other .<br>aximum Ratings" may cause permanent damage to the device. This is a stress rating<br>ise or any other conditions beyond those indicated in the operational sections of this

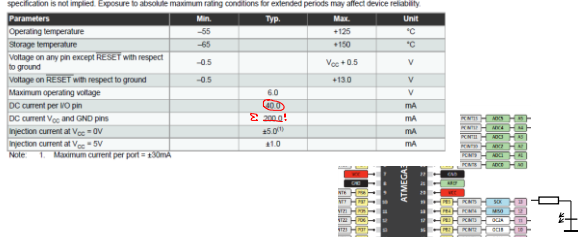

### **Elektrické parametre 2**

ï

# 28.2 DC Characteristics (Continued)<br> $T_A = -40^{\circ}$ C to +125°C, V<sub>CC</sub> = 2.7V to 5.5V (unless otherwis

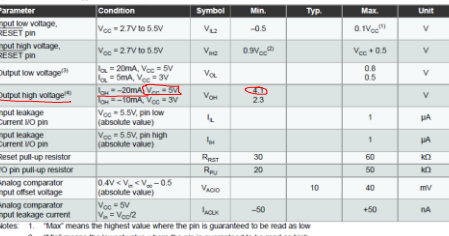

"Mm" means the lowest value where the pin is guaranteed to be read as high<br>Although each I/O port can sink more than the test conditions (20mA at V<sub>oc</sub> = 5V, 10mA at V<sub>oc</sub> = 3V) under steady<br>state conditions (non-transien  $\frac{4}{3}$ 

<sup>)</sup>:<br>f all l<sub>ot</sub>, for ports CO - C5, should not exceed 100mA.<br>f all l<sub>ot</sub>, for ports BO - B5, D5 - D7, XTAL:1, XTAL2 shi<br>f all l<sub>ot</sub>, for ports D0 - D4, should not exceed 100mA. suld not exceed 100mA.

### **Elektrické parametre 3**

# **28.2 DC Characteristics**<br> $T_A = -40^{\circ}$ C to +125<sup>o</sup>C,  $V_{GG} = 2.7V$  to 5.5V (unless otherwise

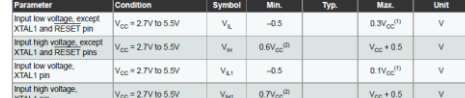

 $\frac{1}{2}$  Max means the highest wide where the pin is guaranteed to be read as low<br>"Max" means the injensitive where the pin is guaranteed to be read as low<br>"Min" means the lowest value where the pin is guaranteed to be r **XTAL**<br>Notes

128P;<br>m of all I<sub>QU</sub>, for ports C0 - C5, should not exceed <u>UQMA</u><br>m of all I<sub>QU</sub>, for ports B0 - B5, D5 - D7, XTAL1, XTAL2 should<br>m of all I<sub>QU</sub>, for ports B0 - B5, D5 - D7, XTAL1, XTAL2 should<br>eeds the lest condition, V<sub>Q</sub> uld not exceed  $\overline{400m\Delta}$ 

cation. Pins are not guarant

er unan une masse teat consistent.<br>ugh each I/O port can source more than the test conditions (20mA at V<sub>CC</sub> = 5V, 10mA at V<sub>CC</sub> = 3V) under stead<br>conditions (non-transient), the following must be observed:

Tmega328P:<br>|The sum of all l<sub>ow</sub> for ports C0 - C5, D0- D4, should not exceed 150mA.<br>|The sum of all l<sub>ow</sub> for ports B0 - B5, D5 - D7, XTAL1, XTAL2 should not exceed 150mA<br>|L., exceeds the test condition. V.., may exceed t

# **Inžiniering...**

### **Výpočet**

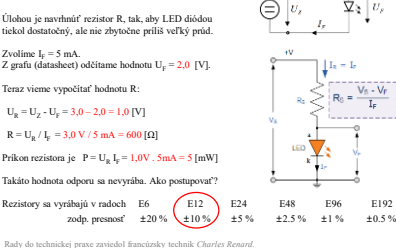

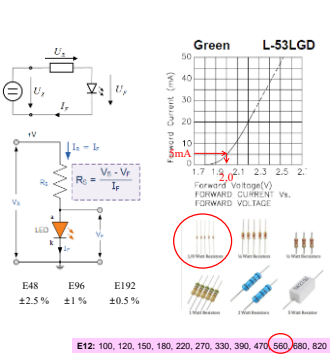

# **Schéma zapojenia?**

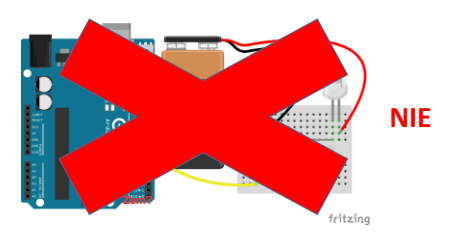

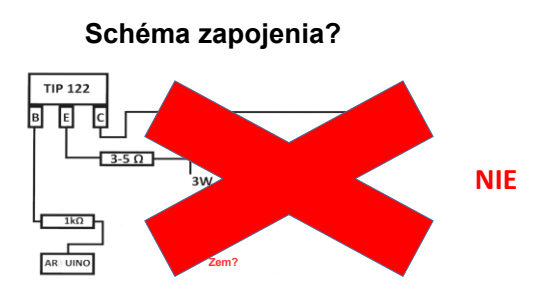

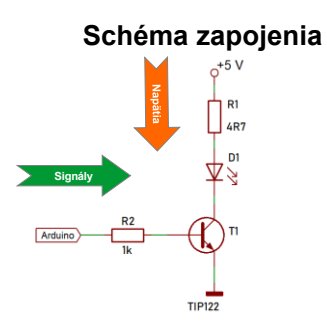

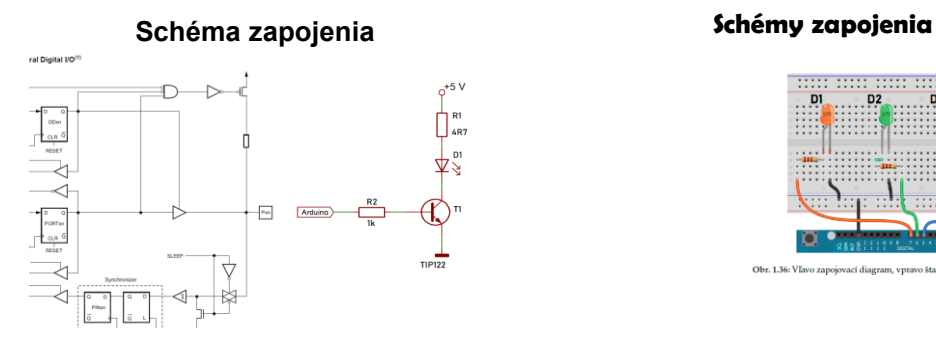

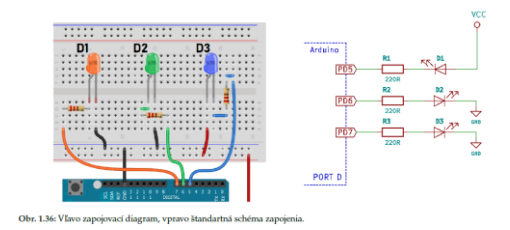

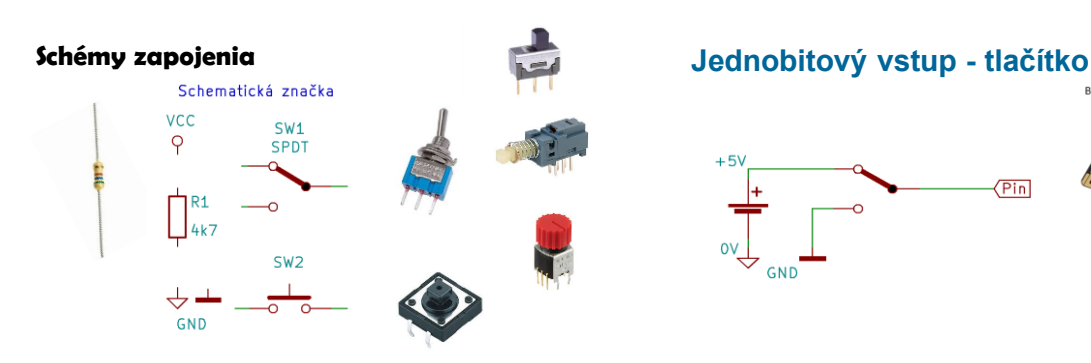

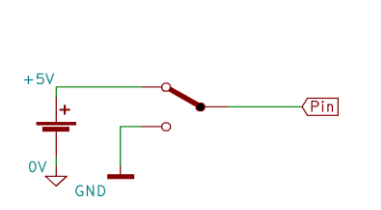

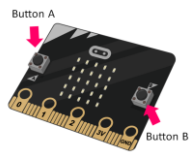

# **Jednobitový vstup - tlačítko Jednobitový vstup - tlačítko**

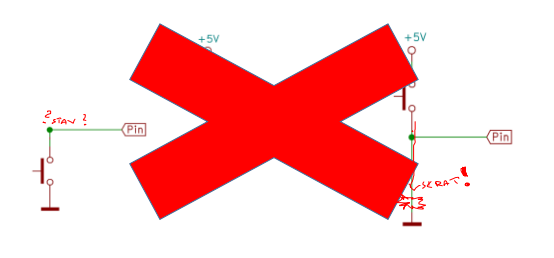

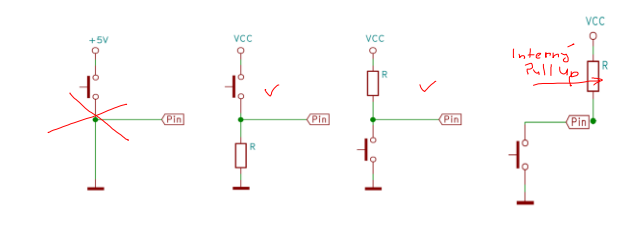

# **GPIO / Pull-up rezistory**

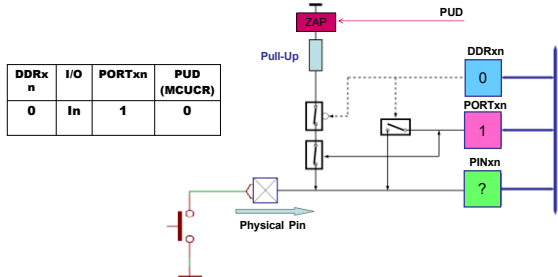

# **Ošetrenie zákmitov: debouncing**

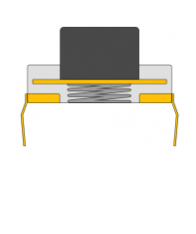

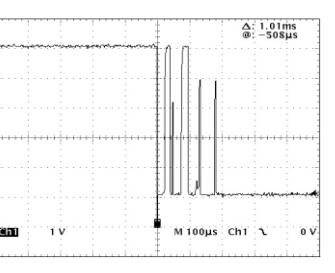

# **Ošetrenie zákmitov: debouncing Vstup – klávesnica**

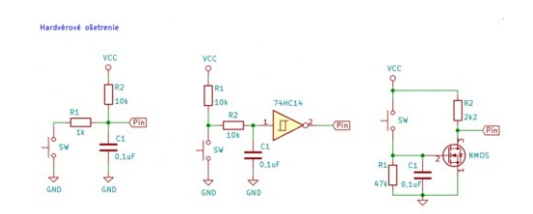

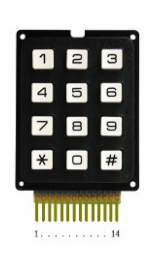

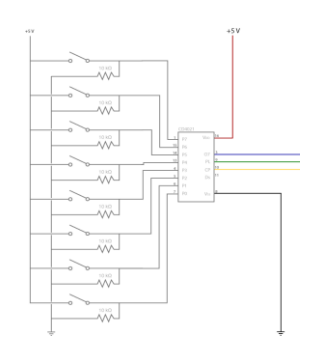

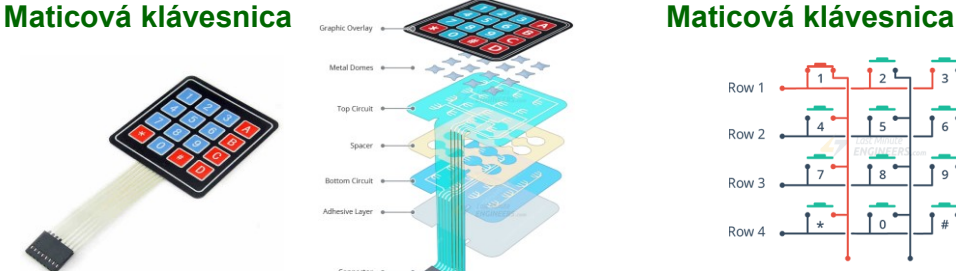

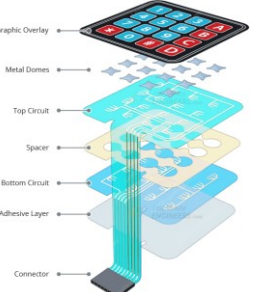

 $O$ PAKOVANIE

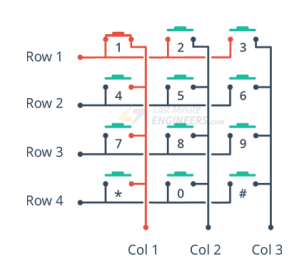

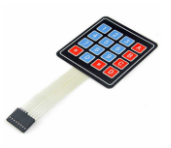

### **Programovanie I/O bitov v assembleri**

START: SBI 0x04,5 ; *DDRB.5 = 1 (t.j. Output)*  LOOP: SBI 0x05,5 *; PORTB.5 = 1 (t.j. High, rozsviet LED)* CBI 0x05,5 *; PORTB.5 = 0 (t.j. Low, zhasni LED)* 

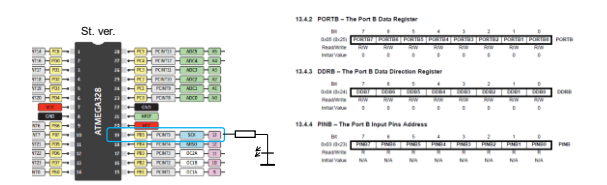

### **Programovanie I/O bitov v jazyku C**

DDRB = DDRB | 0x20; // PORTB.5 je vystup - tri rozlicne sposoby<br>DDRB = DDRB | (1<<5);<br>DDRB |= (1 << PB5);

PORTB |= (1<<LED1); *// set PB5 na log. 1 , t.j. rozsviet LED* PORTB &= ~(1<<LED1); *// clear PB5 na log. 0, t.j. zhasni LED*

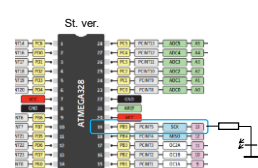

DDRB = 0b00100011;

 $DDRB = 0x23$ :

 $\texttt{DDRB = (1 << 5) | (1 << 1) | (1 << 0);}$ 

 $DDRB = (1 \ll PB5) | (1 \ll PB1) | (1 \ll PB0);$ 

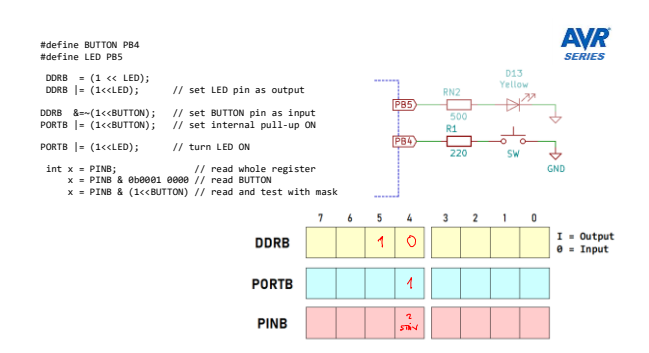

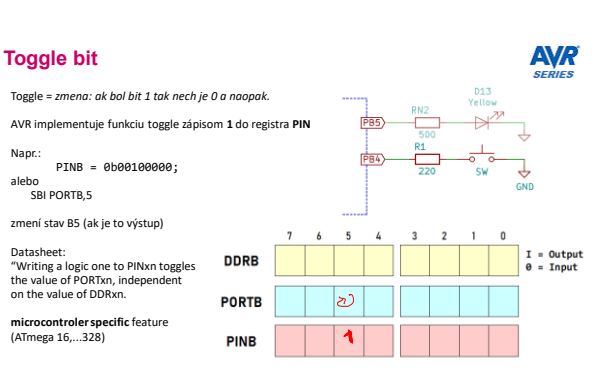